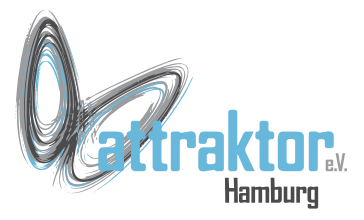

**PWM** steht für **Puls-Weiten-Modulation**. Dabei haben die Impulse einen **konstanten Abstand (Frequenz)**, während die **Impulse unterschiedliche Länge** haben können. Damit werden z.B. Servos angesteuert oder analoge Spannungen erzeugt (DAC).

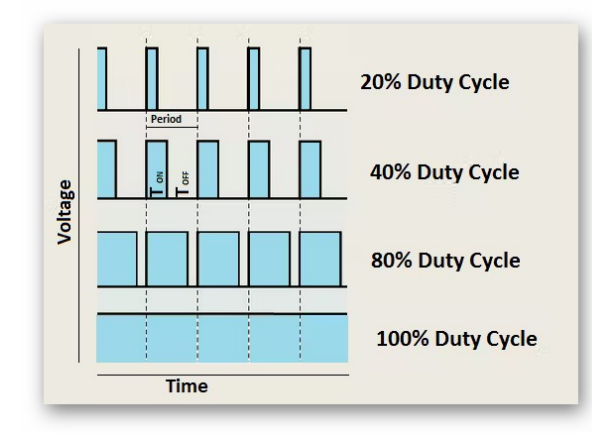

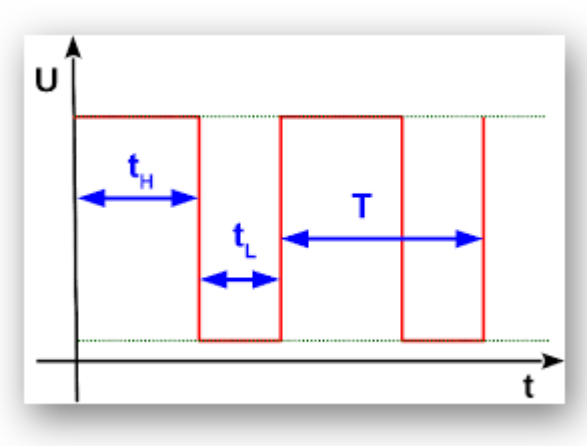

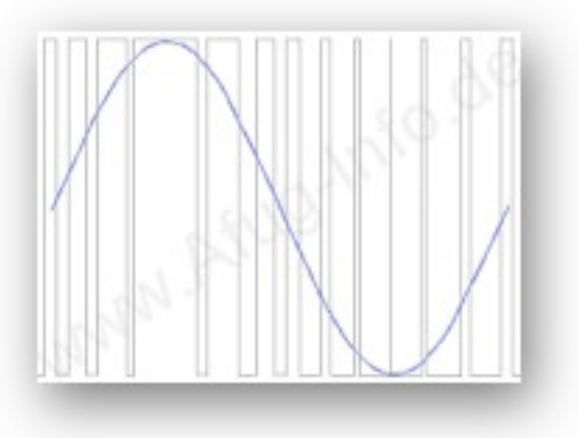

18.02.2023 Micropython Kurs 2022 1

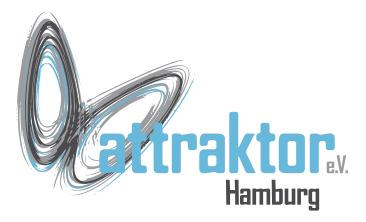

### **So funktioniert PWM als DAC**

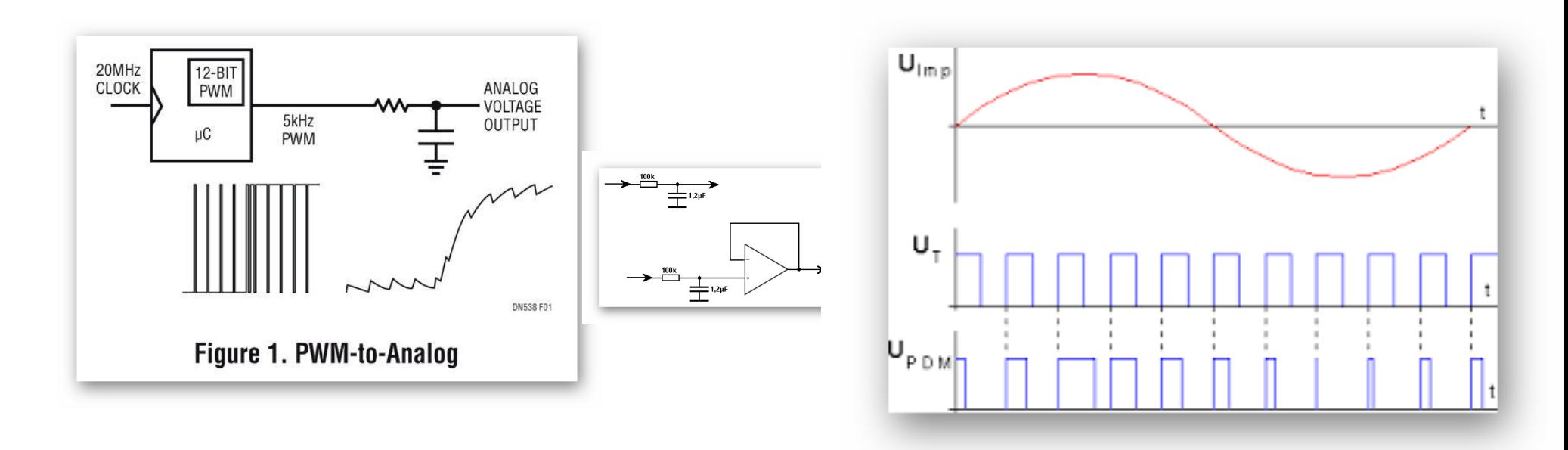

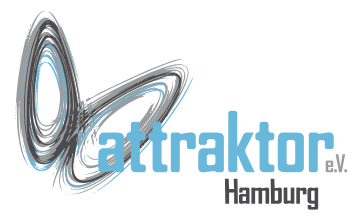

### **PWM** ist als Klasse im **Modul machine** implementiert . Diese M5Stack Micropython Klasse ist nicht identisch mit der von Micropython.org!

Folgende Parameter sind einstellbar:

- $\cdot$  PIN
- Frequenz
- Dutycycle

# **PWM**

**>>> from m5import import \* >>> from machine import PWM >>> dir(machine)**

```
>>> dir(machine.PWM)
[ \lceil \lfloor class \lfloor \rfloor \rfloor \lceil \lceil \lceil \lceil \lceil \lceil \lceil \lceil \lceil \lceil \lceil \lceil \lceil \lceil \lceil \lceil \lceil \lceil \lceil \lceil \lceil \lceil \lceil \lceil \lceil \lceil \lceil \lceil \lceil \lceil ' bases ', ' dict ', 'deinit', 'duty',
'freq', 'hold_us', 'init', 'pause', 
'resume']
>>>
```

```
pwm=PWM(Pin(13), freq=300_000, duty=50)
```
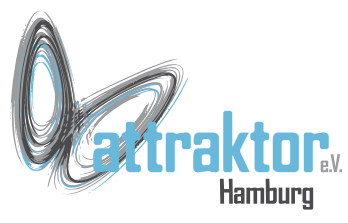

### **pwm0 = PWM(10, freq=6, duty=50)** [Pin#, Hz, %] PWM-Instanz erzeugen. PWM.init() funktioniert nicht. **pwm0.deinit()** PWM abschalten **pwm0.freq([value])** PWM-Freqenz in Hz **pwm0.holt\_µs** Impulslänge in µs **pwm0.duty([value])** Dutycycle in % in 15-bit Auflösung

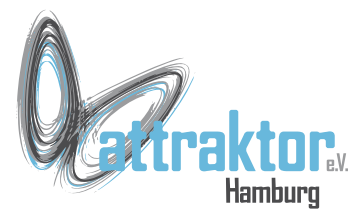

### Zum Testen der PWM-Funktion verwenden wir an Besten die eingebaute LED. Diese liegt auf GPIO 10.

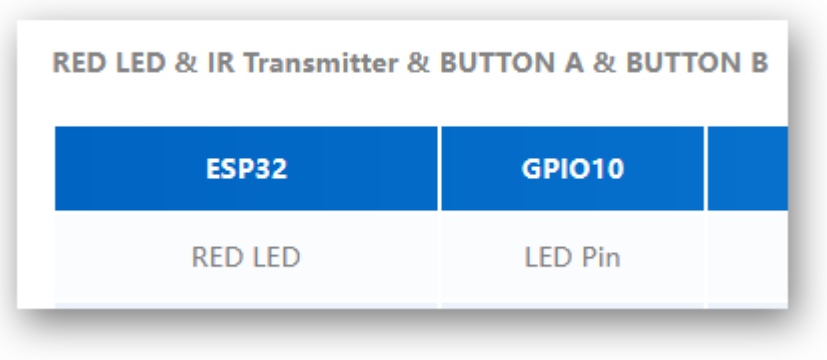

### **>>> from m5import import \* >>> from machine import Pin, PWM >>> pwm0 = PWM(Pin(10))**

```
# Als Blinker
>>> pwm0.duty(50)
>>> pwm0.freq(10)
```

```
>>> pwm0.duty(0) # LED an
>>> pwm0.duty(100) # LED aus
# Da LED bei 0 an ist wird der Duty-
Cycle invertiert.
>>> pwm0.duty(20) # DC = 100-20 = 80%
>>> pwm0.duty(80) # DC = 100-80 = 20%
```
**# Jetzt als Dimmer >>> pwm0.freq(200) >>> pwm0.duty(20)** 

18.02.2023 Micropython Kurs 2022 5

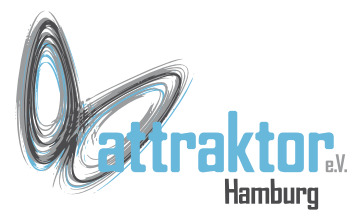

```
Mit den Methoden pause und 
resume läst sich die PWM 
stoppen und wieder starten.
```
**PWM.list()** gibt eine Liste aller definierten PWM-Instanzen aus.

```
>>> pwm0.pause()
# LED geht aus
>>> pwm0.resume()
# LED blinkt wieder
```

```
>>> PWM.list()
PWM(10, freq=200 Hz, duty=50.00% 
[16384], duty resolution=15 bits, 
channel=0, timer=1)
>>>
```
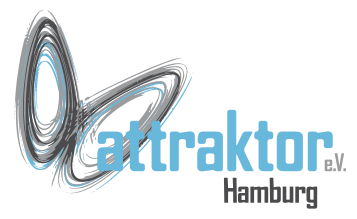

## **PWM-Instanz deinitialisieren und löschen:**

**>>> dir(PWM.init) ['\_\_class\_\_']**

```
>>> id(pwm0)
1073496848
>>> pwm0.deinit()
>>> id(pwm0)
1073496848
>>> del(pwm0)
>>> id(pwm0)
Traceback (most recent call last):
   File "<stdin>", line 1, in <module>
NameError: name 'pwm0' isn't defined
>>>
```
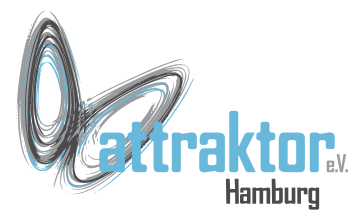

### Wieso kommt diese Fehlermeldung?

### **PWM**

**>>> from m5import import \* from machine import Pin, PWM**

**>>> pwm0 = machine.PWM(10, freq=5, duty=50) # LED blinkt**

**>>> del(pwm0) # LED blinkt immer noch**

```
>>> pwm0.deinit()
Traceback (most recent call last):
   File "<stdin>", line 1, in <module>
NameError: name 'pwm0' isn't defined
>>>
```
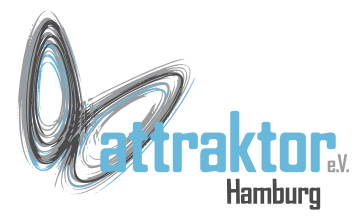

So geht's richtig: **>>> from m5import import \* >>> from machine import Pin, PWM >>> pwm0 = PWM(10, freq=3, duty=50) >>> # LED blinkt >>> id(pwm0) 1073496704 >>> pwm0.deinit() >>> # LED aus >>> id(pwm0) 1073496704 >>> del(pwm0) >>> id(pwm0) Traceback (most recent call last): File "<stdin>", line 1, in <module> NameError: name 'pwm0' isn't defined >>>** 

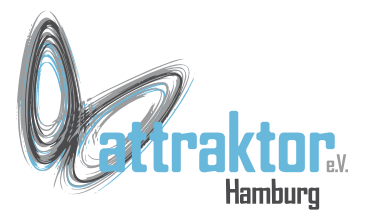

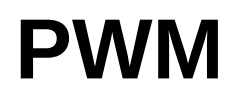

### **ENDE**